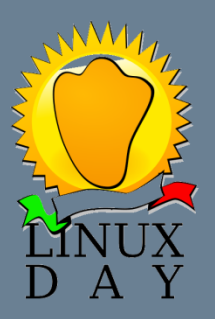

**出生于91** 

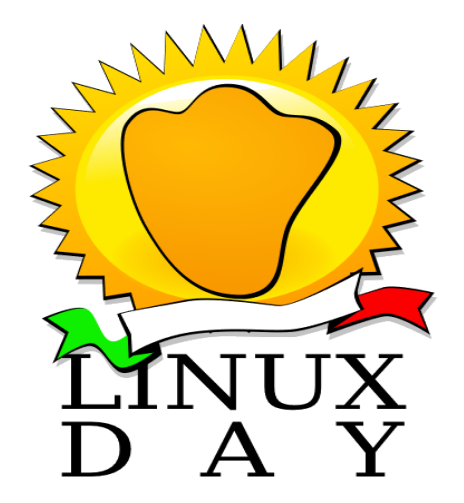

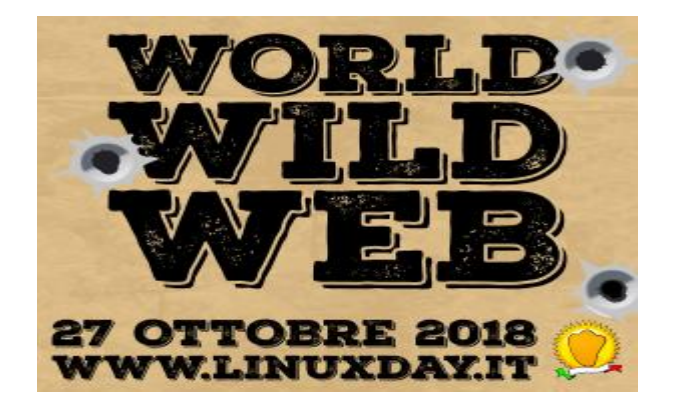

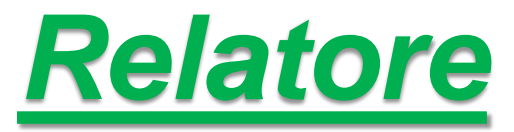

#### *Giuseppe Sgrò*

*Socio Associazione Culturale bit01*

www.associazionebit01.it

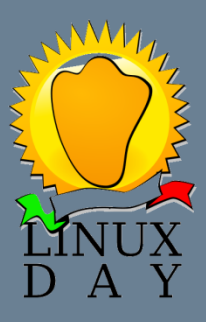

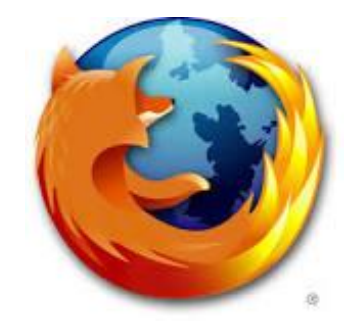

Associazione Culturale **bit01** 

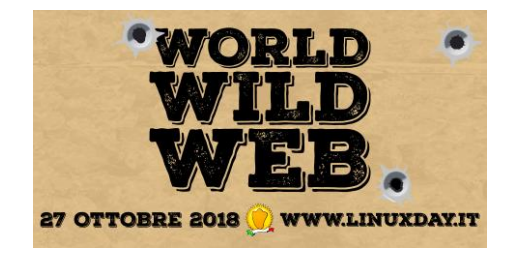

### **Mozilla Firefox e la privacy**

Navigare su internet con la volpe del web!

**27 ottobre 2018**

**Giuseppe Sgrò**

**www.associazionebit01.it** 

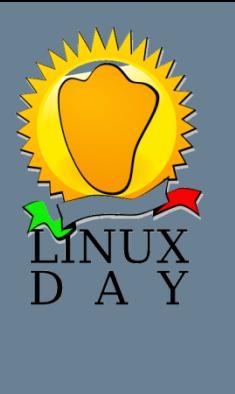

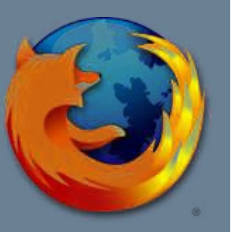

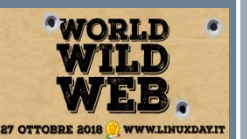

### Perché Firefox?

- **- Di cosa parliamo?** b*rowser e privacy online*
- **- Uno dei primi browser disponibili**
- **- Disponibile per tutte le distribuzioni già compilato (debian e derivate, Fedora, kali , slackware, Suse ….)**

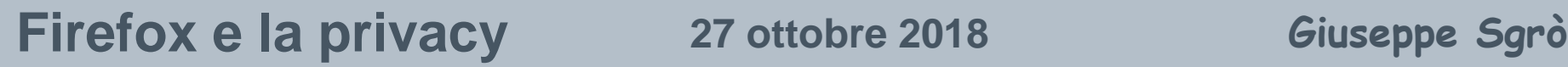

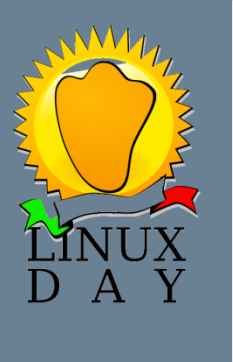

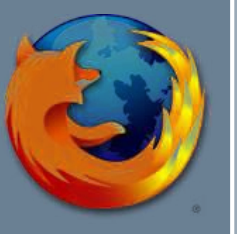

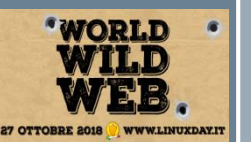

### Perché Firefox?

- **- Software open source**
- **- carte scoperte è meglio per la privacy**
- **- com'è fatto, diamo uno sguardo al codice sorgente**

*https://ftp.mozilla.org/pub/firefox/*

### Il codice sorgente

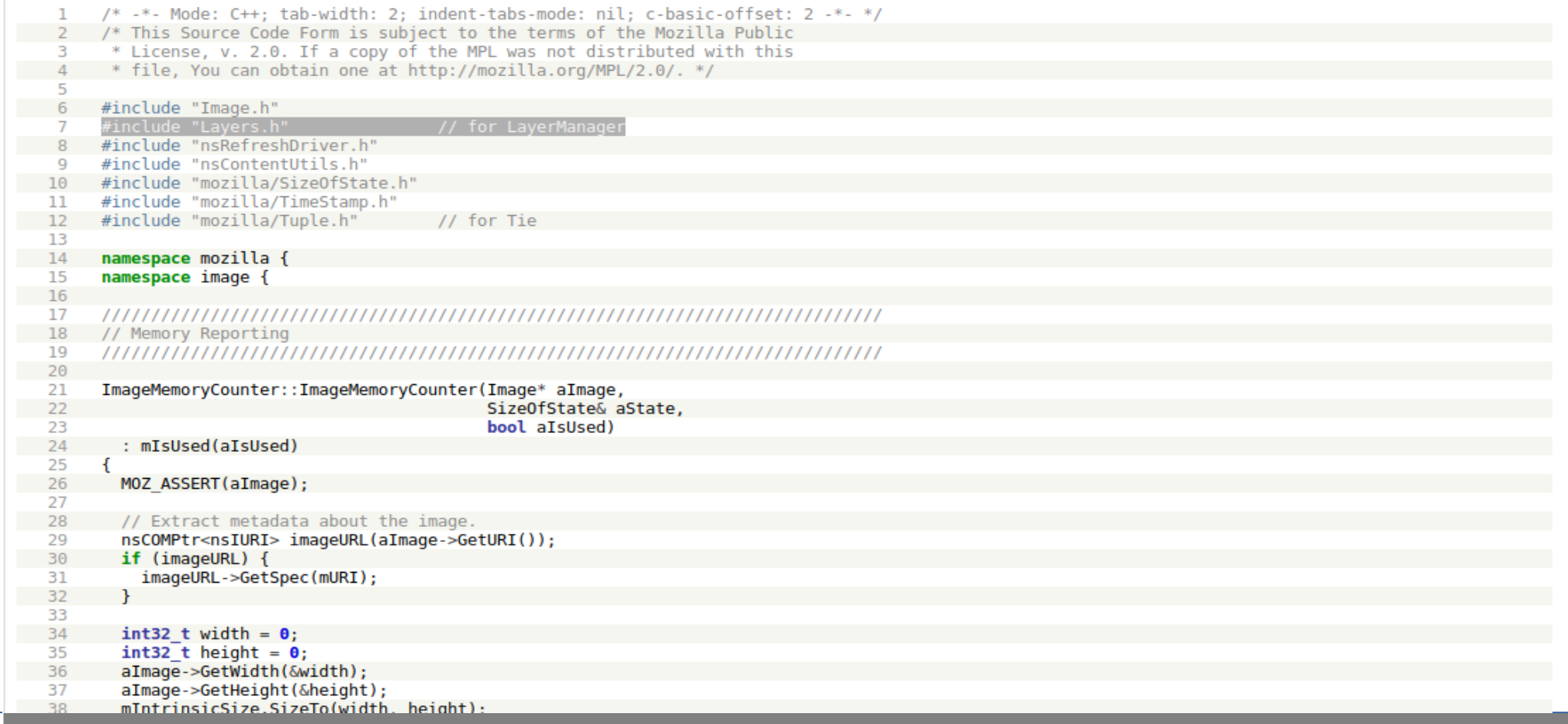

**Firefox e la privacy 27 ottobre 2018 Giuseppe Sgrò** 

出血带的生

**WORLD** 

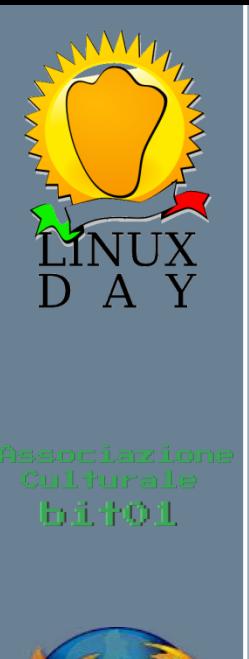

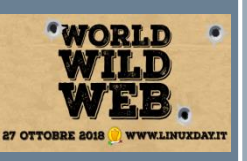

# Firefox ci tiene a te. mozilla

**Rispetto agli altri concorrenti sul mercato è il browser che di base ti protegge più di tutti grazie alle impostazioni di cui alcune sconosciute solitamente.**

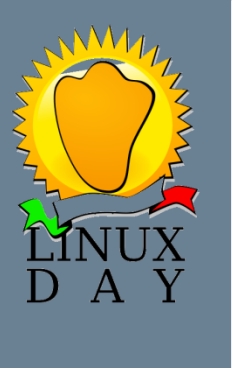

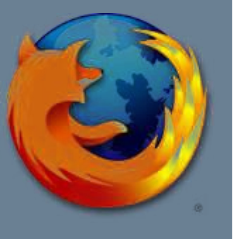

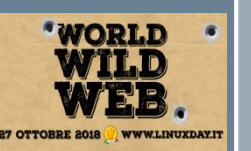

### Punti di forza

- **- disponibile in 150 lingue**
- **- dispone di una grande comunità globale**
- **- si può facilmente potenziare e personalizzare con i molti plugin**

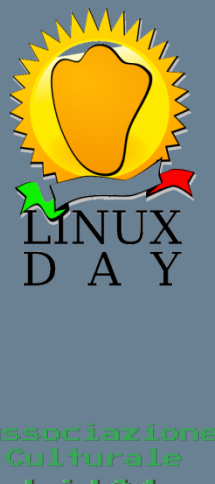

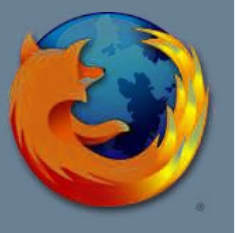

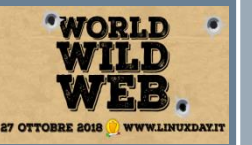

### I nostri dati sul web

**- siamo super connessi e generiamo dati infiniti**

**- la rete non dimentica mai!** 

**- perché fornire i miei dati per un caffè ?** 

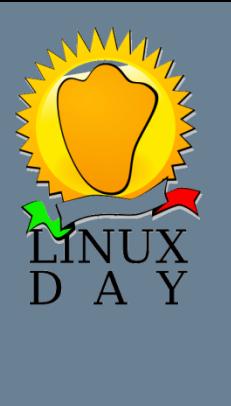

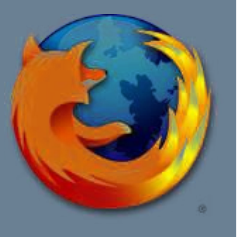

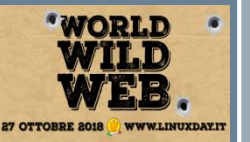

### I nostri dati sul web

**- Servizi gratis? Il prezzo sei tu.**

**- dove vanno a finire? Sono al sicuro?**

**- La concentrazione di troppi dati può creare abusi.**

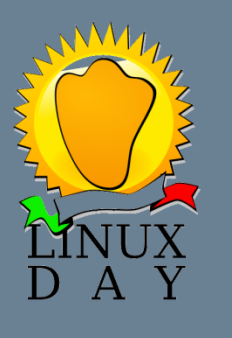

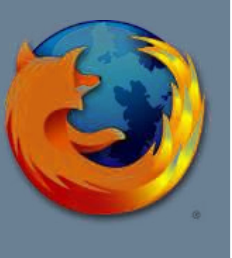

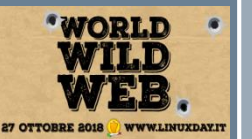

### Il tracciamento

#### **Due tipologie di tracciamento**

**- Identificazione utente**

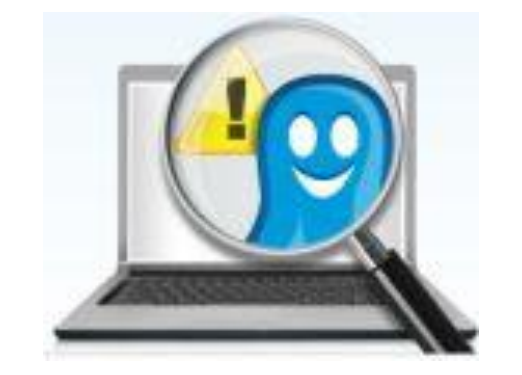

- *- Raccolta di dati forniti dal browser e dalla pagina*
- *- L' utente diventa identificabile, sommando tutti i dati, tra milioni dalla rete.*
- **- Raccolta dati**
	- *- La pagina, i servizi caricati dalla stessa e i dati precedenti permettono di scoprire gli interessi e li conservano per il futuro.*

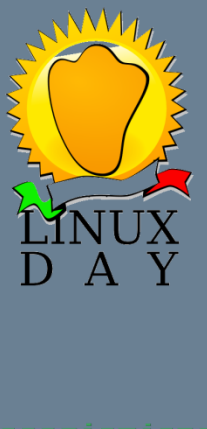

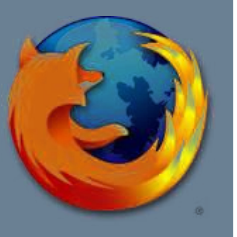

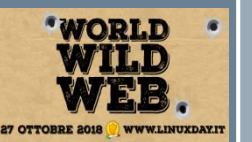

### Come veniamo tracciati

#### **- i cookies**

- **- i pulsanti social** *(cookies di terze parti)*
- **- fingerprint**
- **- geotracking**

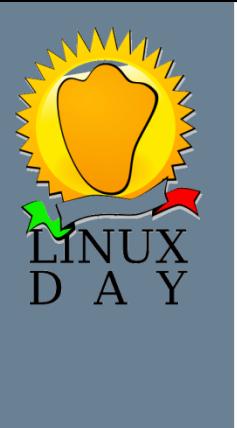

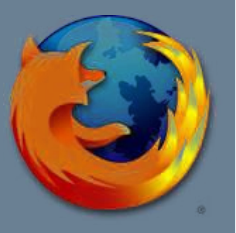

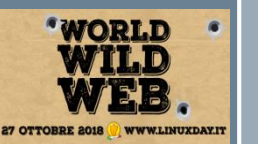

### I cookies

- **- Come fanno i siti web a ricordarsi di noi?**
- **- Buone notizie: i dati sono nel nostro pc e vengono letti dai siti web che li hanno generati.**

**-Notizie meno buone : l'accesso ai cookies è possibile anche da terze parti e senza consenso!** 

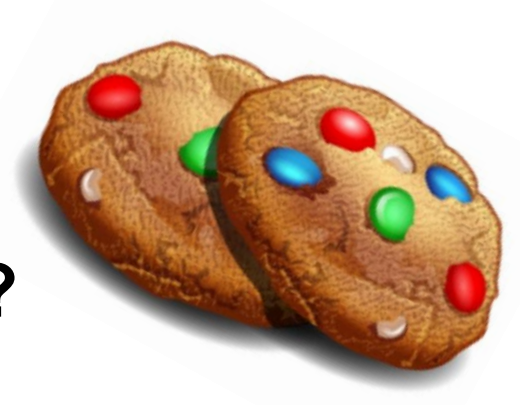

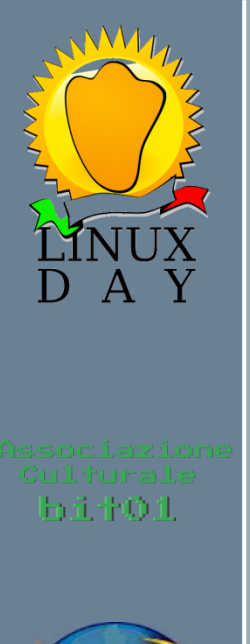

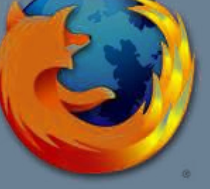

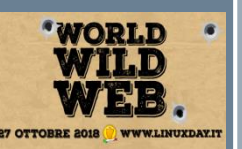

### I cookies di terze parti

**- cookies impostati da un sito web diverso da quello che si sta attualmente visitando.** 

**- per es. i pulsanti social** 

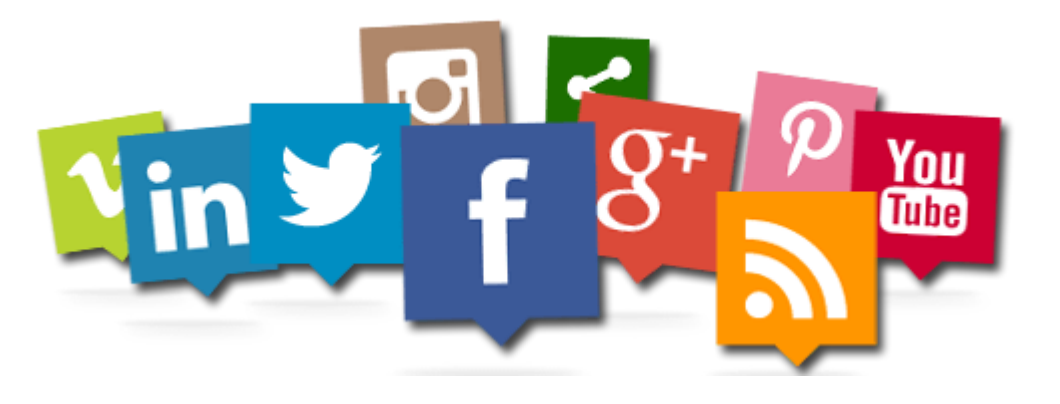

### Disattivare i cookies

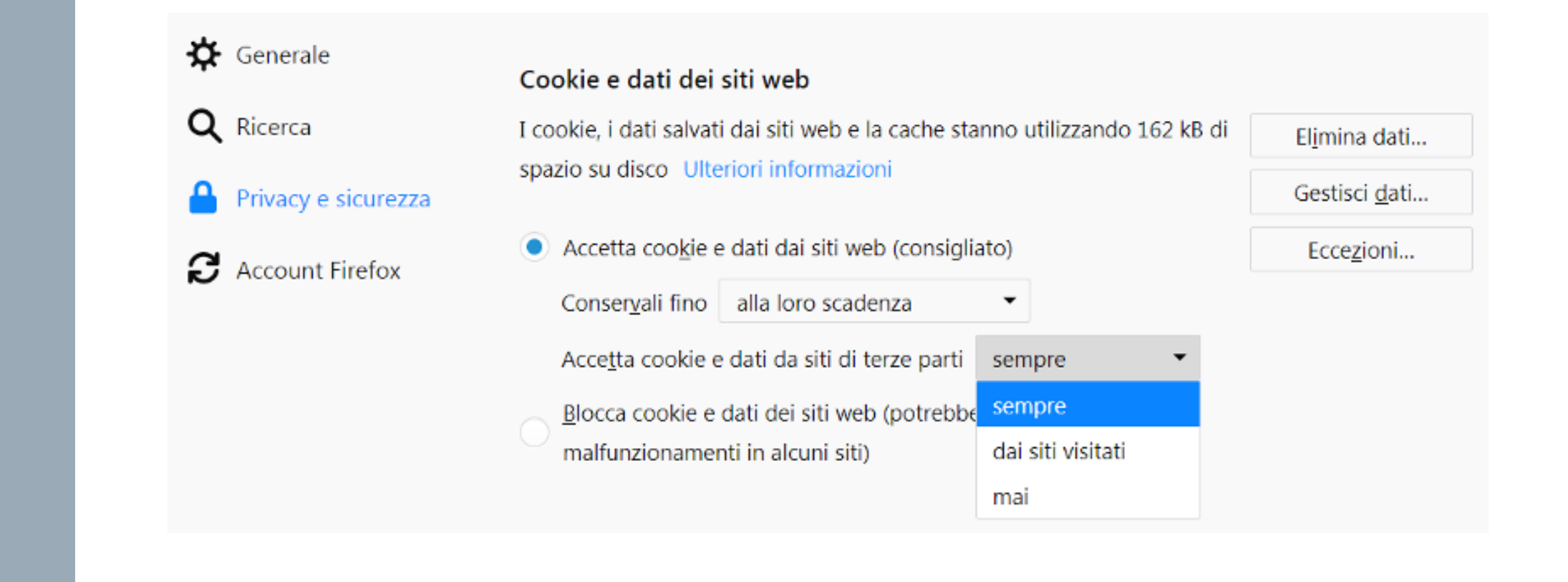

**Firefox e la privacy 27 ottobre 2018 Giuseppe Sgrò** 

h i tuul

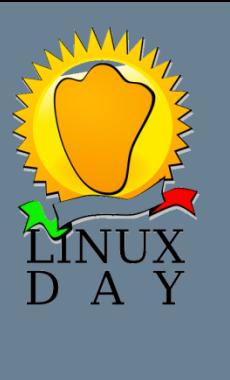

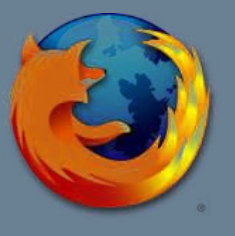

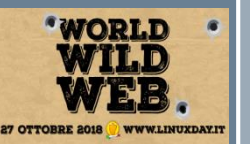

## Fingerprint

**- Ogni sistema ha la sua impronta univoca** 

**- permette di indentificarci tra milioni** 

**- si può disabilitare tramite plugin** 

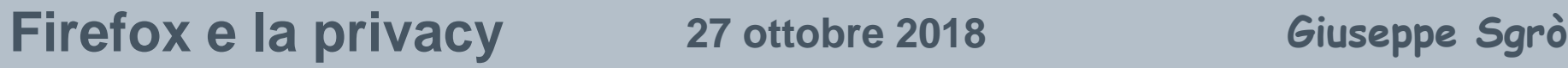

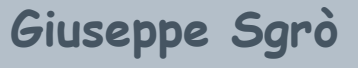

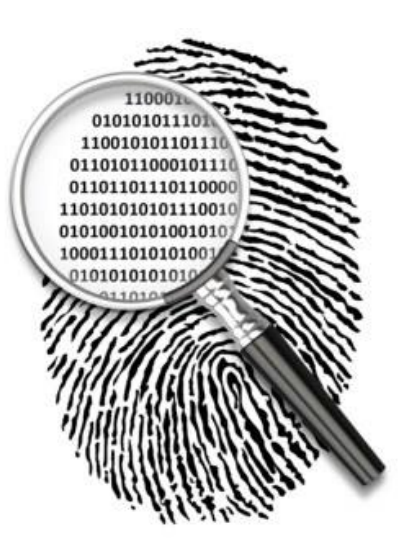

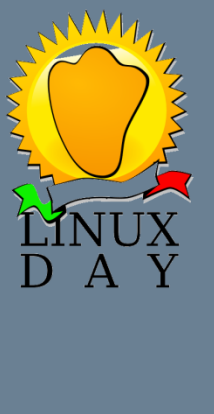

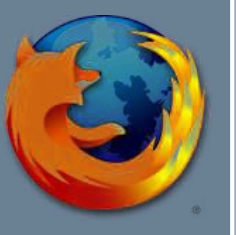

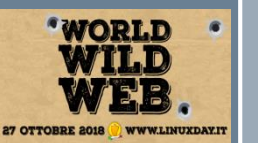

### Geotracking

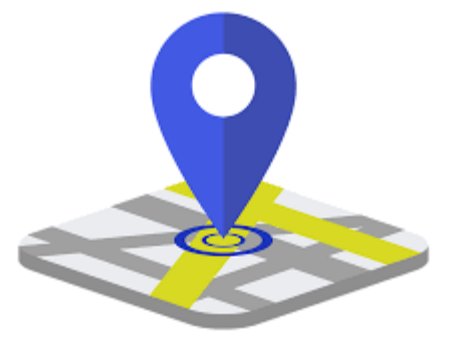

**- Google Maps ci segue e ci informa anche sulle condizioni del traffico.**

**- i nostri dispositivi forniscono i dati a Google attraverso app anche quando non sono avviate** 

**- Tutto lecito , i termini e le condizioni da noi accettate lo consentono.** 

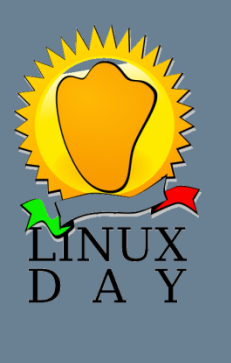

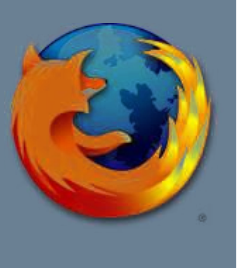

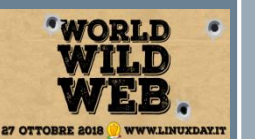

### Un po di pratica...

**Esistono diversi servizi per identificare quanto siamo identificabili su internet anche da modalità privato.**

#### **https://panopticlick.eff.org**

*Permette di vedere tutti i dati forniti dal browser*

**Facciamo una prova!**

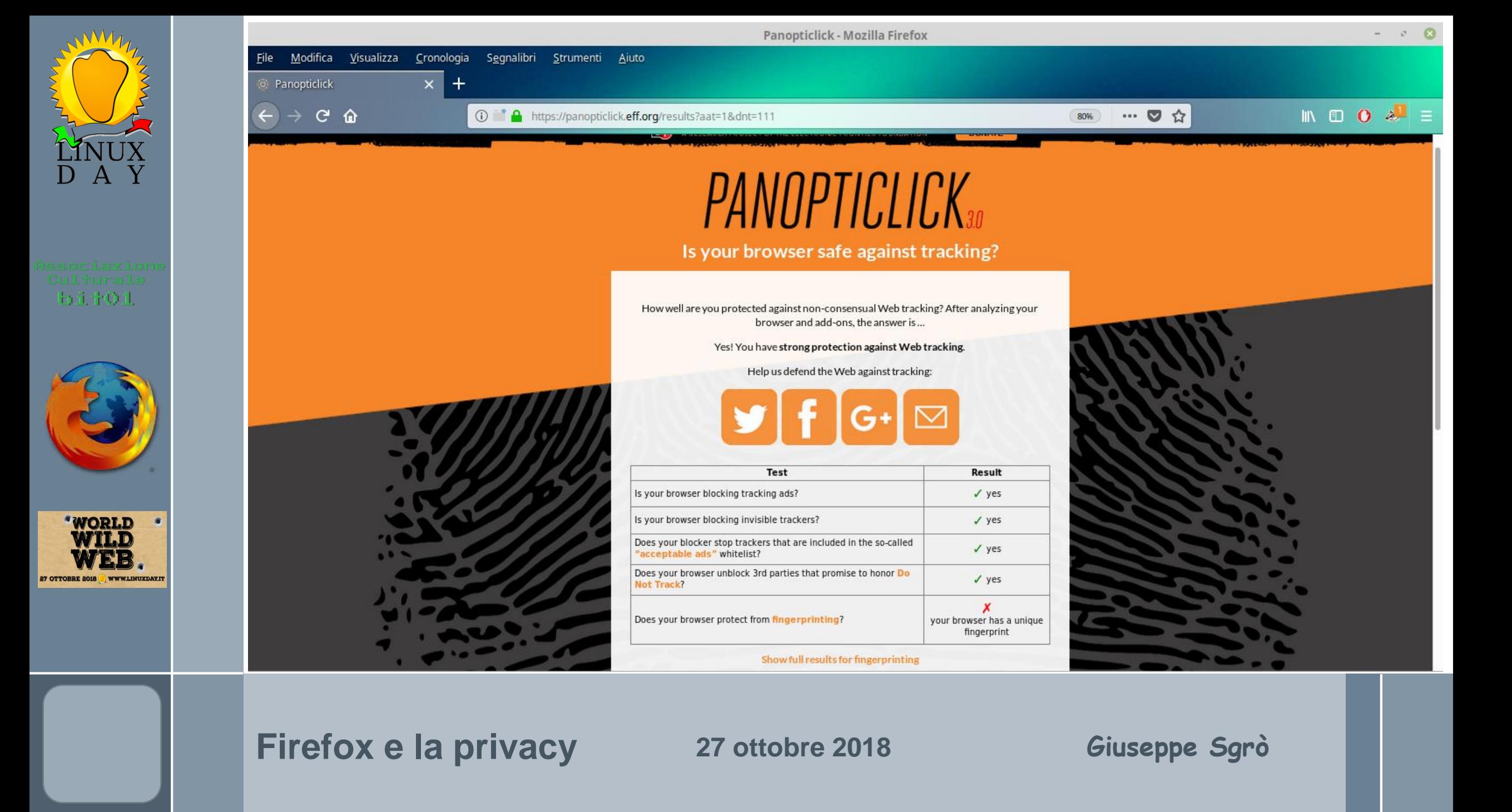

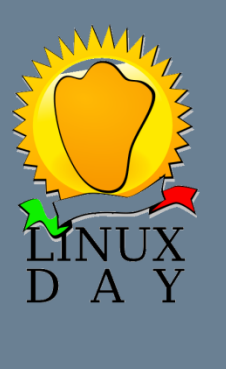

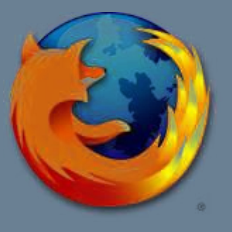

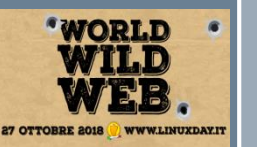

### Antitracciamento

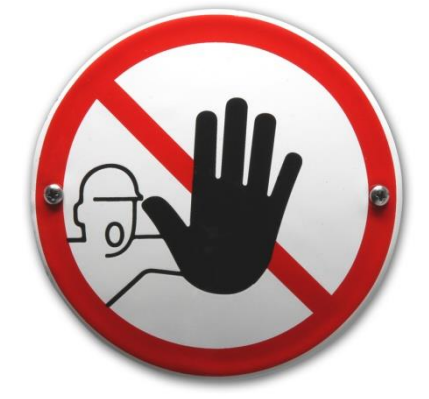

**Due tipi di antitracciamento:** 

**- antitracciamento** *passivo* **– Do not track** 

**- antitracciamento** *attivo*

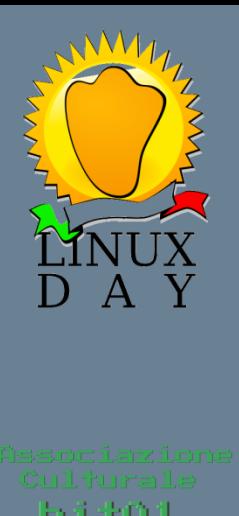

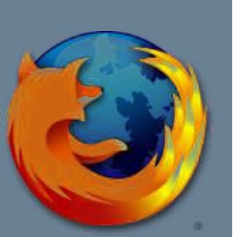

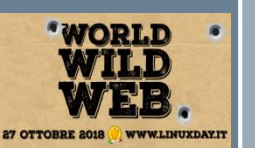

### Antitracciamento *passivo Do not track*

- **- Iniziativa nata nel 2007 e supportata da Mozilla dal 2011**
- **- Il browser, durante la navigazione, comunica ai siti "***non tracciarmi***"**
- **- si tratta di rispetto.**

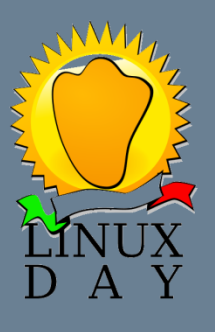

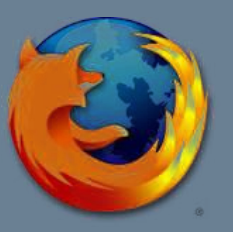

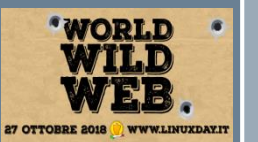

### Antitracciamento *passivo Do not track*

#### **- In Firefox nel menu** *Opzioni>Privacy e Sicurezza* **impostare su SEMPRE la protezione antitracciamento**

#### **Protezione antitracciamento**

La protezione antitracciamento blocca elementi utilizzati per raccogliere dati sulla navigazione attraverso siti diversi. Ulteriori informazioni sulla protezione antitracciamento e la privacy Utilizza la protezione antitracciamento per bloccare i tracciatori conosciuti Eccezioni... Sempre Seleziona elenco... Solo in finestre anonime Mai Invia ai siti web un segnale "Do Not Track" per chiedere di non effettuare alcun tracciamento Ulteriori informazioni Solo quando è attiva la protezione antitracciamento Sempre

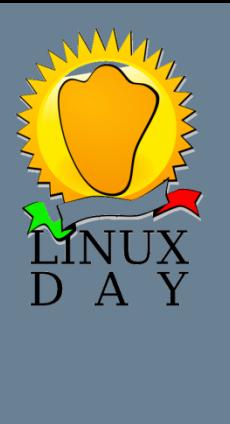

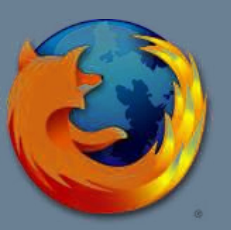

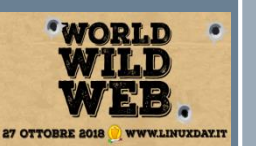

### Antitracciamento *attivo*

- **- strumenti già presenti in Firefox**
	- **-** *protezione antitracciamento*
	- *- modalità anonima*

### -**possibilità di aggiungere plugin**

*(componenti aggiuntivi)ADBlock, Ghostery , uBlock , etc. Si aumenta la riservatezza, si rimuovono contenuti non richiesti, maggiore velocità di navigazione.*

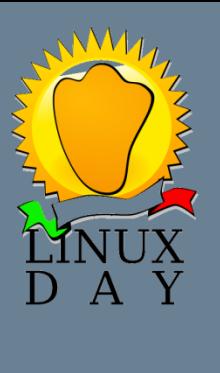

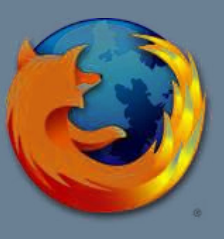

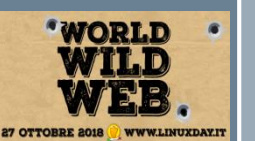

### **Firefox antitracciamento**

O Cerca nelle preferenze

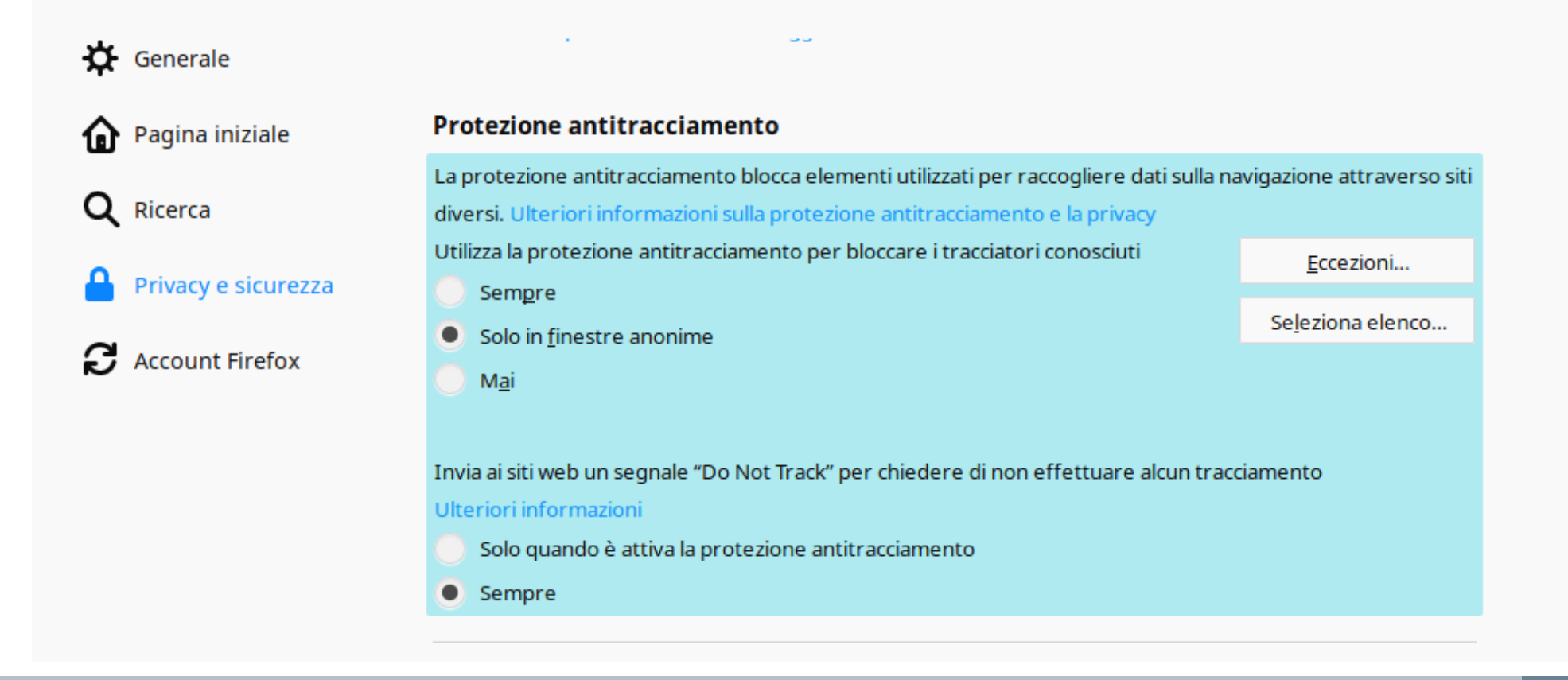

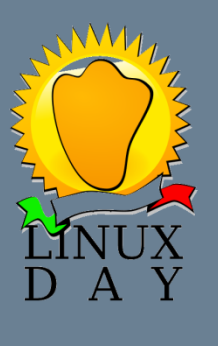

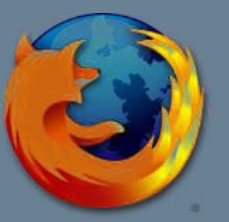

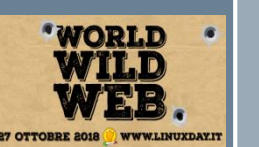

### **Modalità anonima**

#### **Non salva:**

- *- pagine*
- *- ricerche*
- *- cookie*
- *- files temporanei*

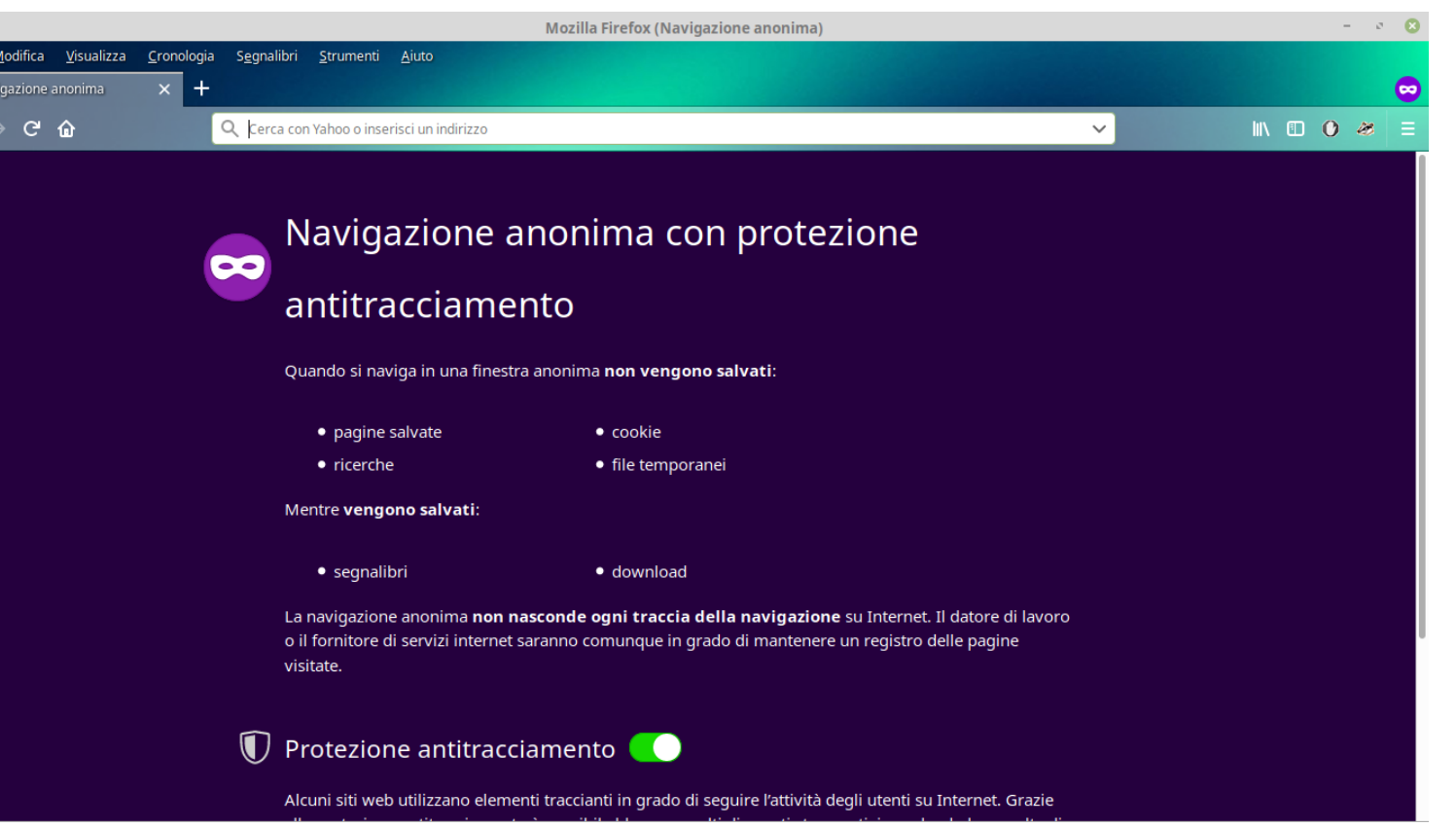

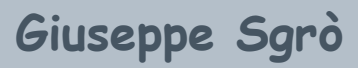

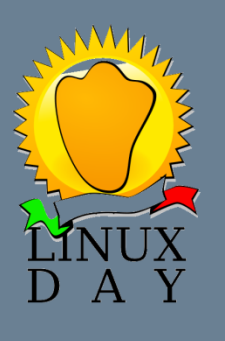

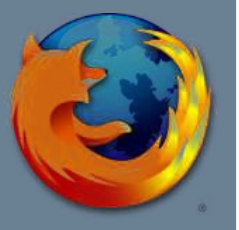

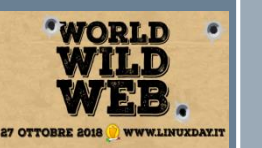

## **Https – connessioni cifrate**

**- HyperText Transfer Protocol over Secure Socket Layer ( o anche il più recente TLS)**

**- cosa sono e perchè sono importanti**

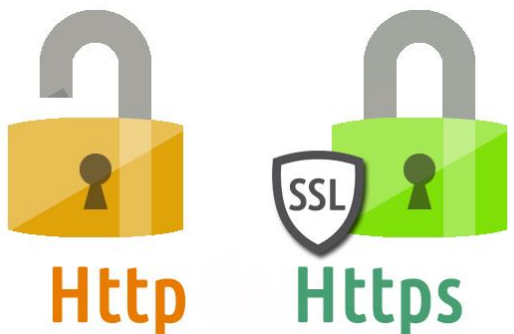

**- tutto è cifrato – URL – parametri query - coockies**

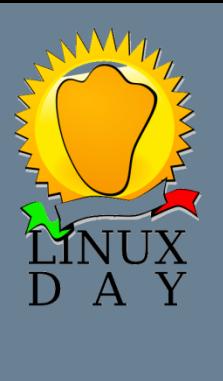

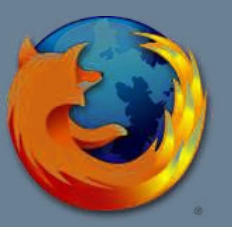

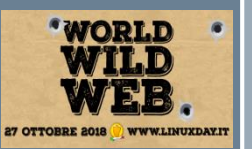

## **Https – connessioni cifrate**

**- attenti al lucchetto verde!**

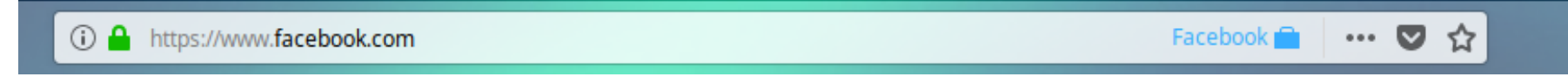

### -**c'è ancora da fare :**

**5,24% del totale domini italiani 56,8% dei 139.000 domini più importanti nel mondo**

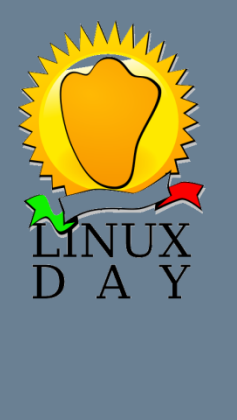

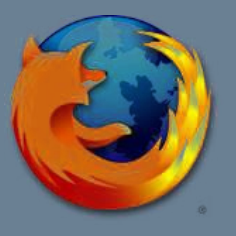

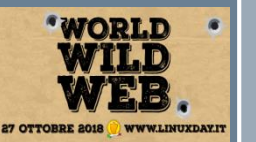

## **Gli script**

**- Pagine web, c'è molto più di quanto vediamo**

**- cosa sono gli script** 

**- come bloccarli in Firefox -** *https://noscript.net*

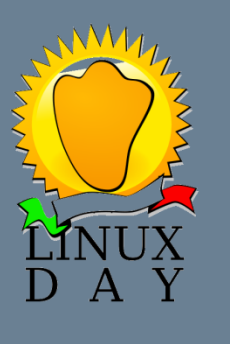

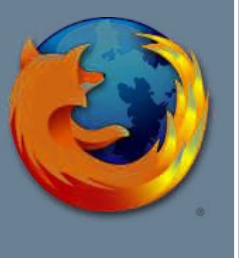

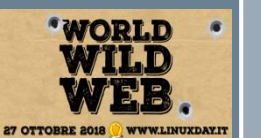

### **Firefox mobile**

- **- per Android** 
	- **- supporta le estensioni**
	- **- funzione sync per avere tutto pronto**
- **- per iOS** 
	- **- non supporta le estensioni**

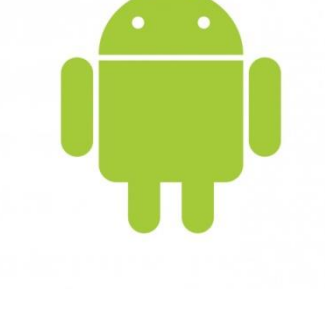

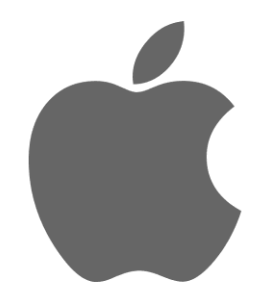

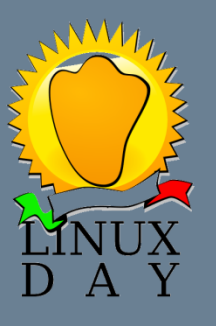

ho io shuidh.

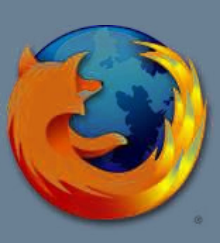

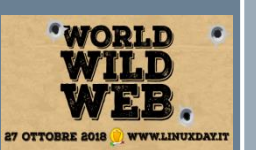

### **Firefox fork**

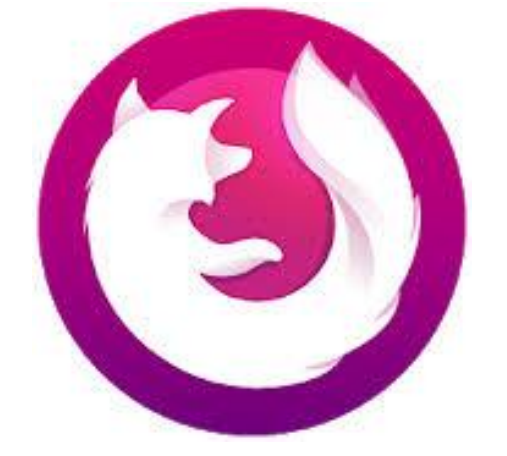

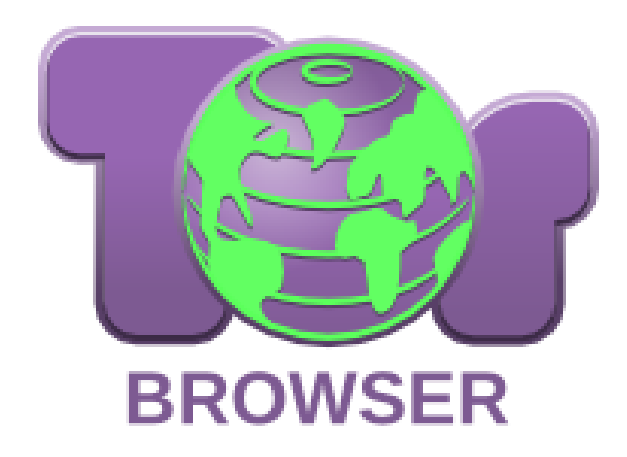

#### **Focus Tor browser**

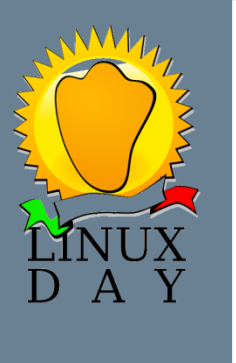

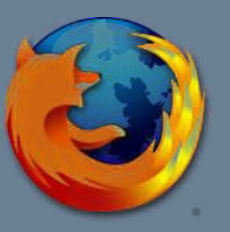

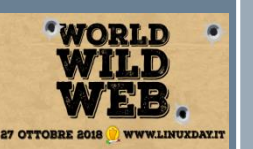

### **Firefox Focus**

- **- versione focalizzata sulla privacy**
- **- disponibile solo su mobile**
- **- Navigazione anonima automatica**
- **- antitracciamento, rimuove ads, cookies e social**
- **- out of the box**

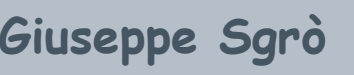

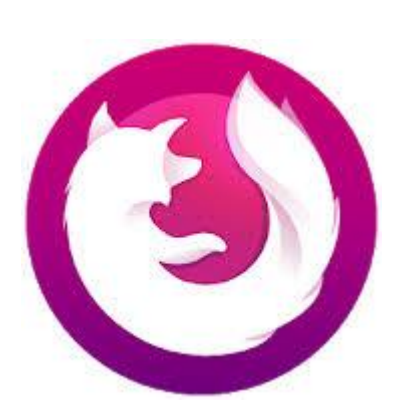

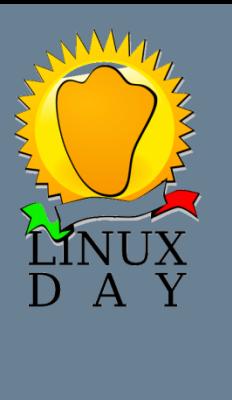

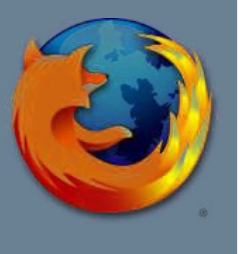

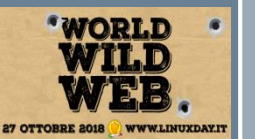

### **Firefox Tor**

- **- Cos' è Tor**
- **- Tor browser è derivato da Firefox**
- **- preconfigurato e multipiattaforma**

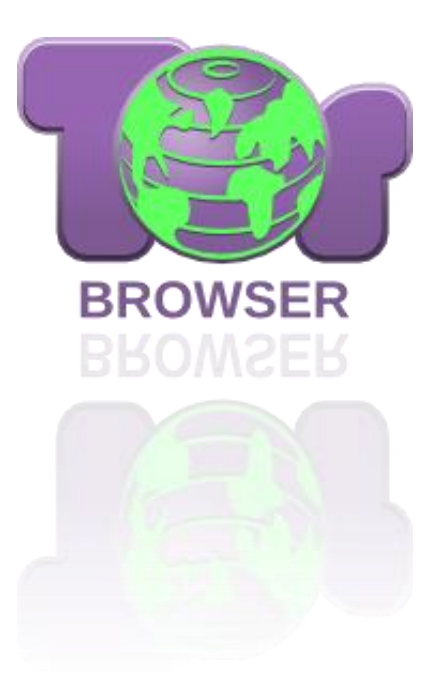

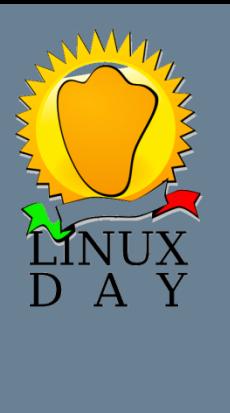

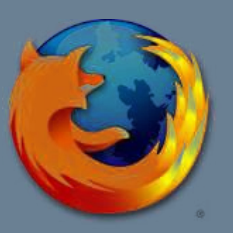

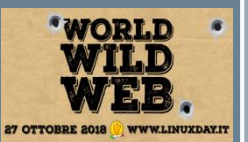

### **Firefox Tor**

#### **- Non solo dark web**

*"I think Tor is the most important privacy-enhancing technology project being used today. I use Tor personally all the time." - E. Snowden, 2015*

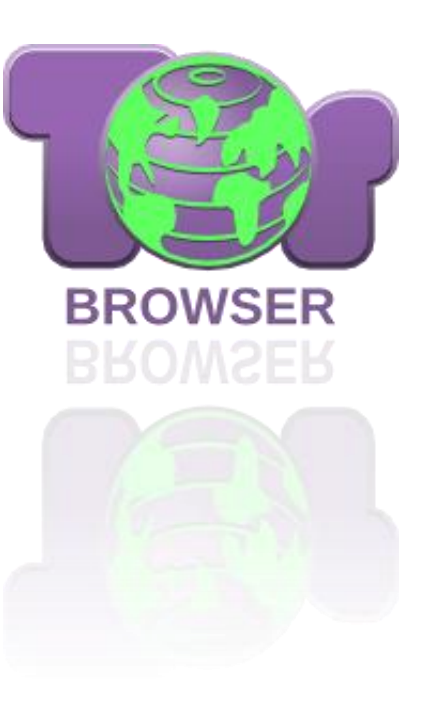

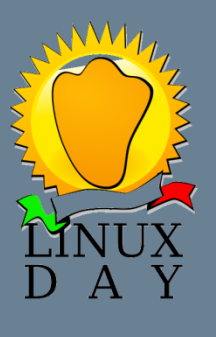

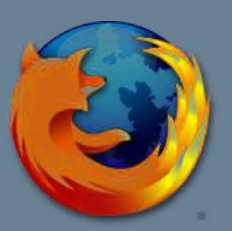

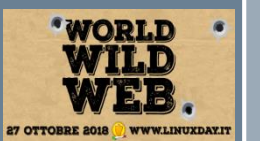

## **THE END**

### **Grazie per l'attenzione !**